# **ОСНОВЫ SQL**

**практическое руководство для выполнения лабораторных работ**

## Создание Баз Данных

#### Требуется создать Базу Данных, имеющую  $\Box$ следующую структуру:

Абонент

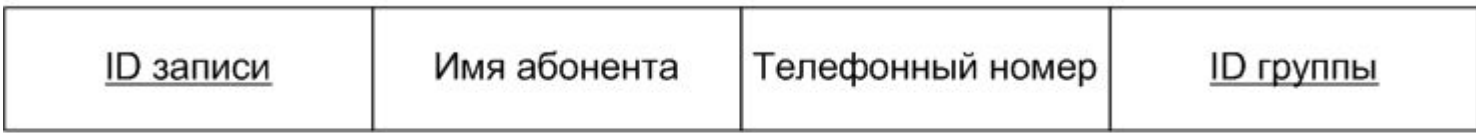

Группа

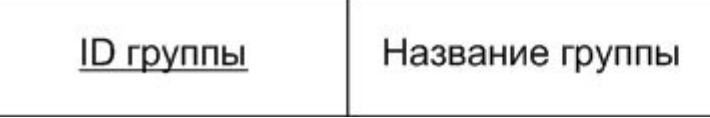

- Для создания БД используется запрос следующего  $\Box$ вида:
	- **CREATE DATABASE** database name

### СОЗДАНИЕ ТАБЛИЦ

- Для создания таблиц используется запрос следующего вида:
	- **CREATE TABLE** *table\_name* (*column1\_name* TYPE, .., *columnN\_name* TYPE)
- В качестве TYPE можно использовать любой определенный в СУБД тип
- Приведенная форма запроса не является полной

### ВСТАВКА ДАННЫХ В ТАБЛИЦУ

- Для вставки строк в таблицу может использоваться  $\Box$ запрос следующего вида:
	- INSERT INTO table name VALUES (value1, .., valueN)
- При такой структуре запроса количество  $\Box$ вставляемых значений должно совпадать с количеством столбцов в таблице

### ВСТАВКА ДАННЫХ В ТАБЛИЦУ

- □ Другой вариант вставки данных может использоваться, когда требуется вставить значения только в часть столбцов
	- **INSERT INTO** table name  $\{column1, \ldots, columnN\}$ VALUES (value1, .., valueN)
- При такой структуре значение *value1* будет вставлено  $\Box$ в столбец *column1*

### ВСТАВКА ДАННЫХ В ТАБЛИЦУ

- □ Другой вариант вставки данных может использоваться, когда требуется вставить значения только в часть столбцов
	- **INSERT INTO** table name  $\{column1, \ldots, columnN\}$ VALUES (value1, .., valueN)
- При такой структуре значение *value1* будет вставлено  $\Box$ в столбец *column1*

#### ДОБАВЛЕНИЕ <sup>И</sup> УДАЛЕНИЕ СТОЛБЦОВ

- Для добавления новых столбцов в таблицу можно использовать запрос следующего вида:
	- ⚫ **ALTER TABLE** *table\_name* **ADD** *column\_name column\_type*
- Для удаления столбцов из таблицы используется запрос следующего вида:
	- ⚫ **ALTER TABLE** *table\_name* **DROP COLUMN**  *column\_name*

### ЗАДАНИЕ ПЕРВИЧНОГО КЛЮЧА

- Если первичный ключ не был задан при создании  $\Box$ таблицы, то можно задать его позднее с помощью запроса следующего вида:
	- ALTER TABLE table name ADD PRIMARY KEY (column name)
- Условие для задания первичного ключа: столбец не должен допускать значений NULL

### УДАЛЕНИЕ ТАБЛИЦ

- Для удаления таблиц из базы данных можно использовать запрос следующего вида:
	- ⚫ **DROP TABLE** *table\_name*
- Логично предположить, что запрос для удаления БД целиком будет иметь в SQL следующий вид:
	- ⚫ **DROP DATABASE** *db\_name*

### УДАЛЕНИЕ ДАННЫХ ИЗ ТАБЛИЦ

- В общем виде запрос на удаление данных имеет следующий вид:
	- ⚫ **DELETE FROM** *table\_name* **WHERE** *conditions*
- Если конструкция **WHERE** отсутствует, то из таблицы будут удалены все данные.

### ПОЛЕЗНЫЕ ССЫЛКИ

### **SQL Server 2005 Express**

I http://www.microsoft.com/Sqlserver/2005/en/us/ex press-down.aspx#SP3

### **SQL Server Management Studio Express**

□ http://www.microsoft.com/downloads/en/details.as  $px? Family Id = C243A5AE-4BD1-4E3D-94B8-5A0F$ 62BF7796&displaylang=en